# FEMAP v11.x - Operating Systems and Minimum Hardware Requirements

## Important Notes Regarding 32 bit Windows Operation Systems and Windows XP

Femap v11.1 will be the last release of Femap that will run on 32 bit Windows Operating Systems. All releases after v11.1 will require a 64 bit Windows OS.

• 32-bit NX Nastran 9.0 is not available; FEMAP v11.1 32-bit includes the last 32-bit NX Nastran – v8.5.

FEMAP v11.1 will be the last release of FEMAP that will run on Windows XP.

#### **Table of Contents**

| F | emap v11.x Supported Operating Systems       | 2 |
|---|----------------------------------------------|---|
| F | emap v11.x Minimum Hardware Requirements     | 3 |
| F | emap v11.x Video Card Requirements           | 4 |
|   | Base Graphics Option                         | 4 |
|   | Vertex Buffer Objects (VBOs) Graphics Option | 4 |
|   | Performance Graphics Option                  | 5 |

### **FEMAP v11.x Supported Operating Systems**

| Operating Systems -                                   | Operating Systems – FEMAP v11 |                  |  |
|-------------------------------------------------------|-------------------------------|------------------|--|
|                                                       | FEMAP                         | NX Nastran 8.5   |  |
| Windows XP – 32 bit                                   | Yes <sup>1</sup>              | Yes <sup>1</sup> |  |
| Windows XP – 64 bit                                   | Yes <sup>1</sup>              | Yes <sup>1</sup> |  |
| Windows Vista – 32 bit                                | Yes                           | Yes              |  |
| Windows Vista – 64 bit                                | Yes                           | Yes              |  |
| Windows 7 – 32 bit                                    | Yes                           | Yes              |  |
| Windows 7 – 64 bit                                    | Yes                           | Yes              |  |
| Windows 8.x and Windows 8.x Pro – 64 bit <sup>3</sup> | Yes                           | Yes              |  |

| Operating Systems – FEMAP v11.1                       |                    |              |
|-------------------------------------------------------|--------------------|--------------|
|                                                       | FEMAP              | NX Nastran 9 |
| Windows XP – 32 bit                                   | Yes <sup>1,2</sup> | No           |
| Windows XP – 64 bit                                   | Yes <sup>1</sup>   | No           |
| Windows Vista – 32 bit                                | Yes <sup>2</sup>   | No           |
| Windows Vista – 64 bit                                | Yes                | Yes          |
| Windows 7 – 32 bit                                    | Yes <sup>2</sup>   | No           |
| Windows 7 – 64 bit                                    | Yes                | Yes          |
| Windows 8.x and Windows 8.x Pro – 64 bit <sup>3</sup> | Yes                | Yes          |

- 1: Limited support. The OS is no longer being used in development and no support is available from the vendor. An OS upgrade will be required for full support. **FEMAP releases after v11.1 will not run on Windows XP at all.**
- 2: Available by download only. Includes NX Nastran 8.5
- 3: Windows RT is not supported.

#### **FEMAP v11.x Minimum Hardware Requirements**

There are no special hardware requirements for FEMAP beyond those imposed by Windows. The **minimum** requirements are as follows.

Computer, CPU: Minimum as required for the Windows OS and Video

Adapter.

Memory, RAM: 32 Bit Windows: 2 GB. Windows 32 bit OS are limited to 3 G

maximum addressable memory

64 Bit Windows: 4 GB minimum. At least 8 GB

recommended for larger models. More RAM is better for

even larger models.

Video Adapter: See page 4.

Free Hard Drive space: In addition to the disk space required for the installation of

FEMAP and its options as shown in the table below, additional **local** free disk space is required for FEMAP

scratch and NX Nastran scratch files.

A minimum of 10 GB is recommended for small models and can increase rapidly as model size increases. FEMAP model files can range in size from 50 Kb for a file with no entities to greater than 1 GB depending on the number of entities and

the results sets.

NX Nastran scratch and results files for large models can be

hundreds of gigabytes.

| Minimum Free Hard Drive Space Requirements for FEMAP       |                             |  |
|------------------------------------------------------------|-----------------------------|--|
| Description                                                | Free Disk Space<br>Required |  |
| Femap Standalone (including documentation)                 | 800 MB                      |  |
| Femap with NX Nastran (including NX Nastran Documentation) | 1,500 MB                    |  |
| Femap Flow/Thermal UI, Solver and Documentation            | 360 MB                      |  |
| Femap Structural Analysis Toolkit                          | 465 MB                      |  |
| Total – All Options                                        | 3,125 MB<br>(3.125 GB)      |  |

#### FEMAP v11.x Video Card Requirements

**Base Graphics** requires an OpenGL video card with a minimum of 512 Mb dedicated graphics memory.

The **VBO Option** requires an OpenGL 2.1 video card or higher.

• Enable VBOs with the **File**, **Preferences** command. In the *Preferences* dialog box, select the **Graphics** tab, then enable one of the three (3) VBO options from the Vertex Arrays pulldown menu. See Section 2.6.2.3 of the Femap Commands manual for details on these options.

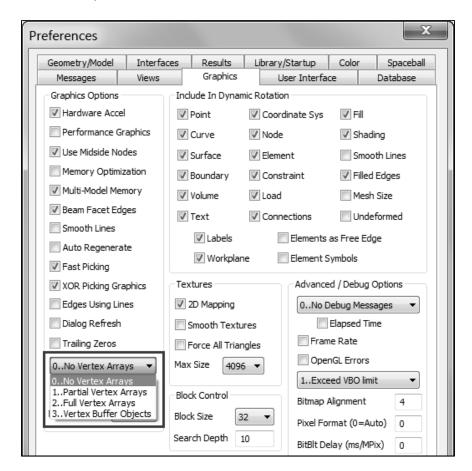

• MAX VBO should be set in a range from 50 to 75 percent (%) of the total graphics card memory of the installed graphics card.

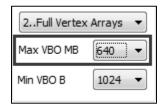

#### FEMAP v11.x Video Card Requirements

- The Performance Graphics option requires an OpenGL 4.2 or higher video card.
  This option improves the graphics performance for Points, Nodes and 2D and 3D
  elements. Performance Graphics can be combined with the use of Vertex Arrays and
  VBOs.
- Enable Performance Graphics with the **File, Preferences** command. In the *Preferences* dialog box, select the **Graphics** tab, then, enable the option for **Performance Graphics**.

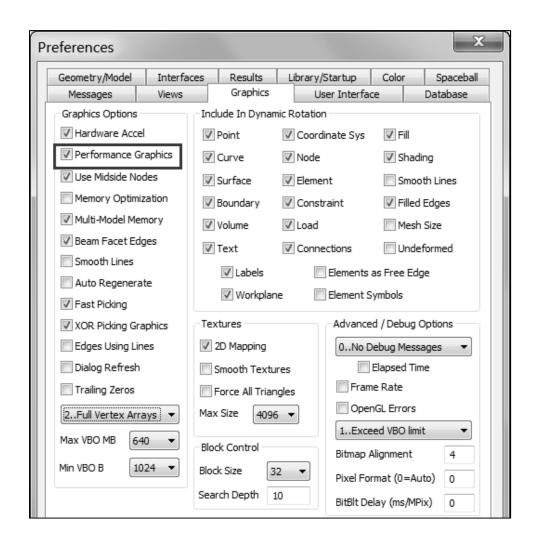